[Metazeichen, Quantoren, Gruppierung](#page-14-0) [findall, finditer](#page-23-0) [sub, subn](#page-28-0) [split](#page-31-0) [Match Objects](#page-34-0) [greedy](#page-40-0) [Gruppen-Namen](#page-42-0) [Assertions](#page-47-0)

### Reguläre Ausdrücke in Python

Prof. Dr. Rüdiger Weis

Beuth Hochschule für Technik Berlin

#### [Metazeichen, Quantoren, Gruppierung](#page-14-0)

[findall, finditer](#page-23-0)

#### [sub, subn](#page-28-0)

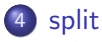

[Match Objects](#page-34-0)

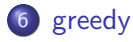

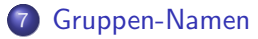

#### [Assertions](#page-47-0)

# Reguläre Ausdrücke

#### Reguläre Ausdrücke

Reguläre Ausdrücke (engl. regular expression) beschreiben eine Familie von formalen Sprachen.

- **•** Typ-3 Chomsky-Hierarchie
- **Endliche Automaten**
- Unix Shell, grep, emacs, vi, PERL, Python

## Python re Module

- Python Library Reference
	- $\bullet$  4.2 re Regular expression operations
	- <http://docs.python.org/lib/module-re.html>
- A.M. Kuchling, Regular Expression HOWTO
	- <http://www.amk.ca/python/howto/regex/>
- Wikipedia-Artikel
	- Reguläre Ausdrücke
	- [http://de.wikipedia.org/w/index.php?title=Regul%C3%A4rer\\_Ausdruck](http://de.wikipedia.org/w/index.php?title=Regul%C3%A4rer_Ausdruck)

# Raw Strings

- r'String'
- **Escapesequenzen werden nicht interpretiert.**

#### Reguläre Ausdrücke

Verwenden sie grundsätzlich raw Strings, wenn sie mit regular expressions arbeiten.

### compile

#### compile

compile(pattern[,flags])

```
\texttt{cpat} = \texttt{re} \cdot \texttt{complete} (\texttt{pat})result = cpat.match (str)
```
ist äquivalent zu

 $result = re.match(path, str)$ 

# Flags I, L, U

#### re.I re.IGNORECASE

Nichtberücksichtigung von Gross- und Kleinschreibung.

#### re.L re.LOCALE Macht

 $\w \W \b \B \ \B \ \$ 

abhängig von der Lokalisierungseinstellung.

re.U re.UNICODE

Macht

 $\w \W \b \ \B \ \B \ \d \D \$ 

abhängig von der Unicode Charakter properties database.

### Flags M, S

#### re.M re.MULTILINE

ˆ erkennt am Beginn des Strings und von jeder Zeile.

\$ erkennt am Ende des Strings und von jeder Zeile.

#### re.S re.DOTALL

Der Punkt . erkennt alle Zeichen inklusive newline Zeichen  $(\n\backslash n).$ 

# compile flag X

# re.X re.VERBOSE

Ermöglicht lesbarer Formatierung der RE

- $\bullet$  # Kommentar bis zum Zeilen Ende
- Suchen nach  $\#$  mittels  $[\#]$  oder  $\setminus \#$
- Whitespaces werden ignoriert
- $\bullet$  Suchen von Leerzeichen mittels [ ] oder \

# Beispiel VERBOSE

$$
ref = re.compile(r"""\n{\n\begin{array}{l}\n[1-9][0-9]*[^0-9] & \# Decimal-Zahl \\
[0.07]{-7}+[^0-7] & \# 0ktal-Zahl \\
[0.07]{+0-7} & \# 0ktal-Zahl\n\end{array}\n\}
$$
\n
$$
r = x[0-9a-fA-F] + [^0-9a-fA-F] \# Hexadezimal-Zahl
$$

ref = re.compile("/ 
$$
([1-9][0-9]*[^0-9]
$$
"  
''  $|0[0-7]+[^0-7]$ "  
"  $| \times [0-9a-fA-F]+[^0-9a-fA-F]$ )")

### search

#### search

search(pattern, string[, flags]) p.search(string[,pos[,endpos]])

- Innerhalb des String (beziehungsweise zwischen pos und (endpos-1)) werden 0 oder mehr Zeichen mit dem Regulären Ausdruck verglichen und ein MatchObject zurückgeliefert.
- Liefert None zurück, falls keine Übereinstimmung vorliegt.

### match

#### match

match(pattern, string[, flags]) p.match(string[,pos[,endpos]])

- Ab Beginn (beziehungsweise zwischen pos und (endpos-1)) des String werden 0 oder mehr Zeichen mit dem Regulären Ausdruck verglichen und ein MatchObject zurückgeliefert.
- Liefert None zurück, falls keine Übereinstimmung vorliegt.

### **Beispiel**

```
\gg import re
>> s = "Spam, eeggs e and espam."
\gg m = re. match ("Spam", s)
\gg print m
\langle sre. SRE Match object at 0xb7df7f70>\gg print m. group()
Spam
>>> m = re.match("eggs", s)\gg print m
None
>>> m = re . search ("eggs", s)
\gg print m
\langle _sre. SRE Match object at 0xb7df7f70 >
```
### RegexObject

```
\gg import re
>> p = re compile ("spam+")
>> p
<-sre. SRE Pattern object at 0 \times b7e2f4e0>>> p. search ("Spam, \Deltaspammmmm...")
\langle sre. SRE Match object at 0xb7df1020>>> p. search ("Spam, spammmmm..."). group ()
'spammmmm '
```
### **Metazeichen**

#### **Metazeichen**

<span id="page-14-0"></span>. ˆ \$ ∗+ ? { } [] \ |( )

## Auswahlbereiche

- \d: Alle Ziffern, [0−9]
- \D: Alles ausser Ziffern, [^0-9]
- $\s :$  White space,  $\left[ \frac{\t}{\t}{\varepsilon} \right]$
- $\S$ : Alles ausser Whitespace,  $\int_{\gamma}^{x} \frac{1}{\gamma} \, dx$
- \w: Alphanumerische Zeichen, [a—zA—Z0—9] \W: Alles ausser alphanumerische Zeichen, [^a-zA-Z0-9]
- \b: Wortgenze
- \B: Alles ausser Wortgrenze
- |: Oder Verknuepfung

# Auswahl

- . beliebiges Zeichen
- [ Beginn einer Auswahl von Zeichen
	- ]Ende einer Auswahl von Zeichen
- Oder-Verknüpfung Auswahl
- Negation Auswahl
	- Hebt Sonderbehandlung für das folgende Zeichen auf.

# **Beispiel**

- [abcd] Matcht ein einzelne Zeichen a, b, c oder d
- [a-z] Matcht Kleinbuchstaben (ASCII)
- [a-zA-Z] Bereich: Matcht Gross- und Kleinbuchstaben (ASCII)
- [abc\$^] Matcht a, b, c oder \$ oder ^.
- $\bullet$  [ab\]cd] Matcht a, b, ], c, oder d

# Beispiel: ˆ

>>> import r e >>> s = "Das Leben d e s B r i a n " >>> m = r e . s e a r c h ( ' ˆDas ' , s ) # S t r i n g Be gi n >>> m. g r o u p ( ) ' Das ' >>> m = r e . s e a r c h ( ' ˆ d e s ' , s ) >>> m >>> p r i n t m None

# Beispiel: \$

>>> import r e >>> s = "Das Leben d e s B r i a n " >>> m = r e . s e a r c h ( ' B r i a n \$ ' , s ) # S t r i n g Ende >>> m. g r o u p ( ) ' B r i a n ' >>> m = r e . s e a r c h ( ' B r i \$ ' , s ) >>> p r i n t m None

### ˆ Zirkus

```
\gg re . search ('\^','^'). group ()
\cdot \sim \cdot\gg re. search ('^\^','^').group()
\mathbf{r} \wedge \mathbf{r}\gg print re search ('^\^','O^')
None
\gg re.search ('^\^','^O').group()
\mathbf{r} \wedge \mathbf{r}\gg print re search ('^[^^]','^O')
None
\gg re . search (' ^ [ ^ ^ ]', 'X^X' ) . group ()
'X '
\gg print re search ('^{\wedge} [^{\wedge}']', '^{\wedge}')None
```
# Quantoren

- \* Wiederholung 0, 1 oder viele
- ? Wiederholung 0 oder 1
- + Wiederholung 1 oder viele
	- { Beginn gezählter Wiederholung
	- Ende gezählter Wiederholung
- ${m,n}$  Wiederholung mindestens m mal und maximal n mal

# **Gruppierung**

- Beginn Gruppierung
- ) Ende Gruppierung
- ˆ Anfang String oder Zeile
- **\$ Ende String oder Zeile**
- \A Matcht Begin des Strings auch im MULTILINE Mode

# findall

#### findall

findall(pattern, string[, flags]) p.findall(string[, pos[, endpos]])

- Keine Gruppe: Liste von allen nicht-überlappenden Musterübereinstimmungen.
- Eine Gruppe: Musterübereinstimmungen bezüglich Gruppe.
- <span id="page-23-0"></span>Mehrere Gruppen: Liste mit Tupeln der Musterübereinstimmungen bezüglich der Gruppen.

## Beispiel: findall

>>> s = " K reuz 6 , S c h i p p e 9 , He rz 7 , Karo 8 " >> r e . f i n d a l l ( "\d" , s ) [ ' 6 ' , ' 9 ' , ' 7 ' , ' 8 ' ] >>> r e . f i n d a l l ( " He rz \d" , s ) [ ' He rz 7 ' ] >>> r e . f i n d a l l ( " Her ( z \d ) " , s ) [ ' z 7 ' ] >>> r e . f i n d a l l ( " z \d" , s ) [ ' z 6 ' , ' z 7 ' ] >>> r e . f i n d a l l ( " ( z ) ( \d ) " , s ) [ ( ' z ' , ' 6 ' ) , ( ' z ' , ' 7 ' ) ]

# finditer

#### finditer

finditer(pattern, string[, flags]) finditer(string[, pos[, endpos]])

• Liefert einen Iterator von allen nicht-überlappenden Musterübereinstimmungen.

### Beispiel: finditer

```
>> s = "Kreuz 6,5chippe 9,5Herz 7,5Karo 8"
\gg mi=re. finditer ("(\dagger d)", s)
\gg mi. next (). group ()
'6'\gg mi. next (). group ()
' 9 '
\gg mi. next (). group ()
' 7 '
\gg mi. next (). group ()
' 8 '>> mi. next (). group ()
Traceback (most recent call last):
   File "<stdin>", line 1, in <module>Stop I teration
8
```
### Beispiel: finditer for Schleife

8

>>> s=" K reuz 6 , S c h i p p e 9 , He rz 7 , Karo 8 " >>> mi=r e . f i n d i t e r ( " (\ d ) " , s ) >>> f o r h i t i n mi : p r i n t h i t . g r o u p ( ) . . . 6 9 7

### sub

#### sub

sub(pattern,repl,string[,count]) p.sub(repl, string[, count =  $0$ ])

<span id="page-28-0"></span>■ Liefert einen String mit Ersetzungen der nicht-überlappenden Musterübereinstimmungen mit dem repl String.

#### subn

#### subn

subn(repl, string[, count =  $0$ ]) p.subn(repl, string[, count =  $0$ ])

• Führt sub() Ersetzung aus und liefert ein Tupel  $(new_string, number_of_subs_made)$ .

### Beispiel: sub, subn

```
>> s = "Windows \_mit MS\_Office. \_Windows\_ist\_inst alliert."
\gg besser = re.sub("MS", "Open", s)
>> besser
' Windows \lnot mit \lnot Open \lnot Office . \lnot Windows \lnot is t \lnot in stalliert . '
\gg re.subn ("Windows", "Linux", besser)
('Linux _mit _Open _ Office . _ Linux _ ist _ installiert .', 2)
```
# split

#### split

```
split(pattern, string[, maxsplit = 0])
p.split(string[, maxsplit = 0])
```
- Spaltet string mit dem pattern als Trennpunkte.
- Mit () eingeklammerte Gruppen im Pattern werden im resultierenden String mit zurückgeliefert.
- <span id="page-31-0"></span>• Falls maxsplit gesetzt wir, werden höchstend maxsplit Schnitte durchgeführt. Der restliche String wird als letzter String in der Liste zurückgeliefert.

### Beispiel: split

```
\gg s = " Die Gedanken sind successive i"
\gg re.split ("\W+", s)
['Die', 'Gedanken', 'sind', 'frei']
>> re. split (" (\W+)" , s)['Die', '.,', 'Gedanken', '.,', 'sind', '......,', 'frei']
>> re. split ("\W+", s, 2)
['Die', 'Gedanken', 'sind dood frei']
```
#### escape

# escape escape(string)

• Liefert String zurück, in dem alle non-alphanumerischen Zeichen ge-backslashed werden.

>>> r e . e s c a p e ( r "\ s e c t i o n {}" ) ' \\\\ s e c t i o n \\{\\} ' >>> r e . e s c a p e ( " . . . \$ " ) ' \ \ . \ \ . \ \ . \ \ \$ '

### Match Objects

match und search liefern ein MatchObject zurück.

<span id="page-34-0"></span>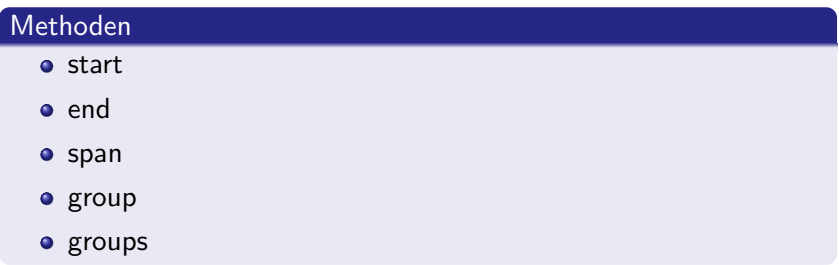

#### start, end, span

- $\bullet$  start([group]) Liefert Start der Muststerübereinstimmung.
- end([group]) Liefert Ende der Muststerübereinstimmung.
- span([group])

Liefert (m.start(group), m.end(group)

### Beispiel: Match Object Methoden

```
>> s = "Spam, \Deltaspam, \Deltaeggs\Deltaand \Deltaspam."
\gg m = re search ('spam', s)
>> m. start ()
6
\gg m. end ()
10
\gg m. span ()
(6, 10)
```
#### group

#### group

#### p.group([group1, ...])

- Liefert ein oder mehrere Untergruppen der Musterübereinstimmung.
- Defaultwert von group1 ist 0, was die gesamte Musterübereinstimmung liefert.

#### groups

#### groups

#### p.groups([default])

- Liefert ein Tupel der Untergruppen der Musterübereinstimmung.
- Das default Argument wird benutzt für Gruppen die nicht bei Musterübereinstimmung berücksichtigt werden. Default in None.

### Beispiel: Match Object Methoden

```
>> s = "Spam, \Deltaspam, \Deltaeggs\Deltaand \Deltaspam."
\gg m = re search ('(spam)', s)
>> m. groups ()
('spam', )\gg m = re.search ("(spam)(, .) (eggs and spam)", s)
>> m. groups ()
('spam', ' , \lrcorner', ' e g g s \lrcorner and \lrcorner spam')>> m. span ()
(6, 25)
```
# Gierig und Nicht-Gierig

#### greedy und non-greedy

- $\bullet$  \*, +, ?, {n,m} Gieriges Matchen So viel wie möglich
- <span id="page-40-0"></span> $\bullet$  \*?, +?, ??, {n,m}? Nicht-gieriges Matchen So wenig wie möglich.

### Bsp: greedy und non-greedy

```
>> s = "<title >Technische_Fachhochschule_Berlin </title >"
\gg m = re search ("\lt *>", s) # Gierig
\gg m. group ()
\mathcal{C} / \mathcal{C} / \mathcal{C} / \mathcal{C} / \mathcal{C} / \mathcal{C} / \mathcal{C} / \mathcal{C} / \mathcal{C} / \mathcal{C} / \mathcal{C} / \mathcal{C} / \mathcal{C} / \mathcal{C} / \mathcal{C} / \mathcal{C} / \mathcal{C} / \mathcal{C} / \mathcal{C} / \mathcal{C} / \gg m = re . search ("<.*?>", s) # Nicht-gierig
>> m. group ()
 ' < title '
```
 $>>$  print re search (" $\lt$  \*?>", "1 $\lt$   $\lt$  2") .group () # Vorsicht \*  $\leq$ 

# Gruppen Nummern \1 ...

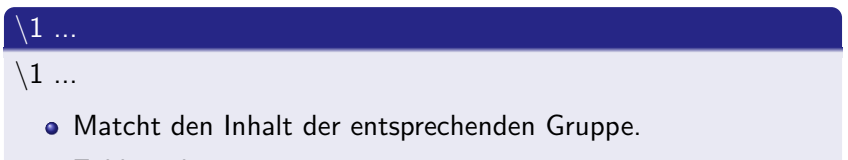

- Zählung beginnt mit 1
- <span id="page-42-0"></span>• raw String verwenden

# Beispiel: \1 ...

>>> import r e >>> s = ' B r e a k f a s t : spam spam , spam e g g s ' >>> p a t t e r n = r e . c om p i l e ( r ' (\w+) ( \1 ) ' ) >>> matchObj = p a t t e r n . s e a r c h ( s ) >>> matchObj . g r o u p ( ) ' spam spam ' >>> s a t z="Hund b e i s s t Mann" >>> r e . sub ( r ' (\w+) (\w+) (\w+) ' , r ' \3 \2 \1 ' , s a t z ) 'Mann b e i s s t Hund '

# (?P<name>) und (?P=name) Gruppen-Namen

#### $(?P<$ name $>$ ...)

 $(?P<$ name $>$ ...) Zuweisung von Gruppen-Namen

#### $(?P=name)$

 $(?)P = name)$ Ansprechen von Gruppen-Namen

# groupdict

#### groupdict

#### p.groupdict([default])

- Liefert Dictonary aller benannten Untergruppen mit dem Gruppen-Namen als Schlüssel.
- Das default Argument wird benutzt für Gruppen, welche nicht bei Musterübereinstimmung berücksichtigt werden. Default in None.

### Beispiel: Gruppen-Namen

```
>> import re
>> s = "http://www.bht-berlin.de/index.html"
>>> pat = re.compile('(?P<Protokol>\w+)\W+(?P<Adresse>[\w.-]+)\W')
\gg pat . search (s). groupdict ()
{'Protokol': 'http', 'Adresse': 'www.bht-berlin.de'}
>> pat . search (s). groups ()
('http', 'www.bht-berlin.de')
>> pat . search (s). group ()
' h t t p : / /www. bht−b e r l i n . de / '
\gg pat . search (s). group (1) # ! Achtung!
' http'\gg pat . search (s). group ("Protokol")
' http'\gg pat . search (s) . group (2)'www. bht−berlin de'
```
# $(? = ...)$  Positive lookahead assertion

#### (?=...) Positive lookahead assertion

- <span id="page-47-0"></span> $(? = ...)$ 
	- Sucht Übereinstimmung mit dem folgenden String
	- Verbraucht keine Zeichen (zero-width assertion)

# (?!...) Negative lookahead assertion

#### (?!...) Negative lookahead assertion

 $(?)$ 

- Liefert Übereinstimmung falls folgender String nicht ¨ubereinstimmt.
- Verbraucht keine Zeichen (zero-width assertion)

### Beispiel: Nicht .txt enden

Alle Dateien, welche nicht auf .txt enden .  $*$  [.]([^t].?.?|.[^x]?.?|..?[^t]?)\$ oder

.  $\ast$  [.] ( ? ! t x t \$ ).  $\ast$  \$

# $($ ? $\leq$   $=$ ...) Positive lookbehind assertion

#### (?<=...) Positive lookbehind assertion

- $(? \leq =...)$ 
	- Sucht Übereinstimmung mit dem vorangehenden String
	- Verbraucht keine Zeichen (zero-width assertion)

# (?<!...) Negative lookbehind assertion

#### (?<!...) Negative lookahead assertion

 $(? < !...)$ 

- **.** Liefert Ubereinstimmung falls vorausgehender String nicht ¨ubereinstimmt.
- Verbraucht keine Zeichen (zero-width assertion)

# Beispiel: lookbehind assertion

>>> import r e >>> s = ' spam eggs , spam spam , py t h o n e g g s ' >>> m = r e . s e a r c h ( "(?<=py t h o n ) e g g s " , s ) >>> m. span ( ) ( 2 8 , 3 3 ) >>> m = r e . s e a r c h ( " (? <! py t h o n ) e g g s " , s ) >>> m. span ( ) ( 4 , 9 )

# (?(id/name)yes-pattern|no-pattern)

#### (?(id/name)yes-pattern|no-pattern)

- Falls die id/name Gruppe existiert, versuche gegen das yes-pattern zu matchen sonst gegen das no-pattern.
- no-pattern ist optional

# Beispiel (?(id/name)yes-pattern|no-pattern)

```
>> import re
>>> muster = "(<)?(\w+@(\lceil\w-])+\.\w+)(?(1)>)"
>>> print re match (muster, "<rweis@bht-berlin .de>") .group ()
<r w ei s @ b h t−b e r l i n . de>
>>> print re.match (muster, "rweis@bht-berlin.de").group()
r w ei s @ b h t−b e r l i n . de
>>> print re. match (muster, "<rweis @bht-berlin.de")
None
```
c opyleft

#### **Copyleft**

- **Erstellt mit Freier Software**
- $\odot$  Rüdiger Weis, Berlin 2005 11
- **unter der GNU Free Documentation License.**